## **LMS USER GUIDE COURSE CERTIFICATE CREATION**

INFORMATION – This functionality allows you to add new certificates to Courses

If your LMS / Organisation has access to this functionality, then it will be available to:

## Section and Organisation Administrators

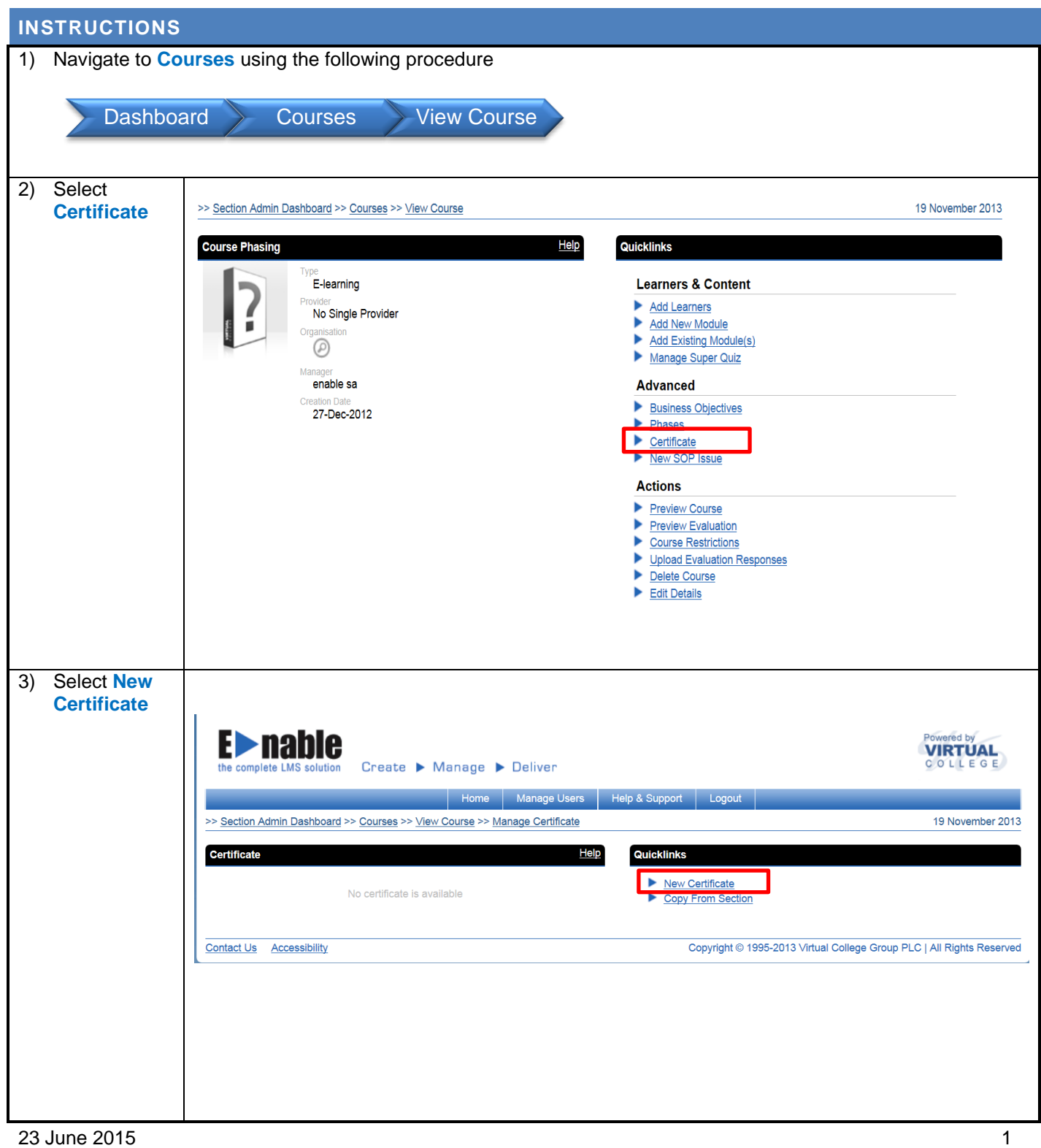

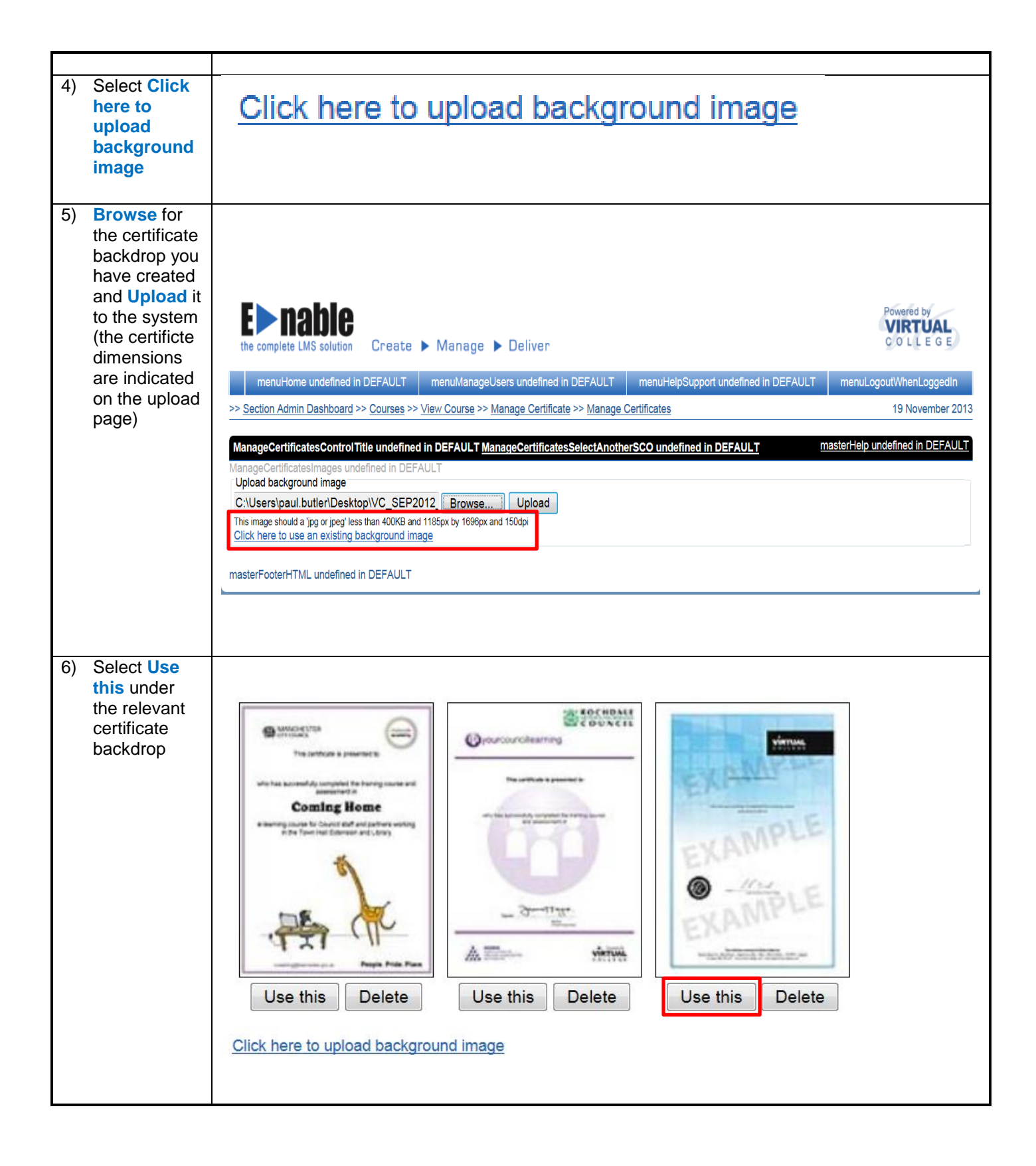

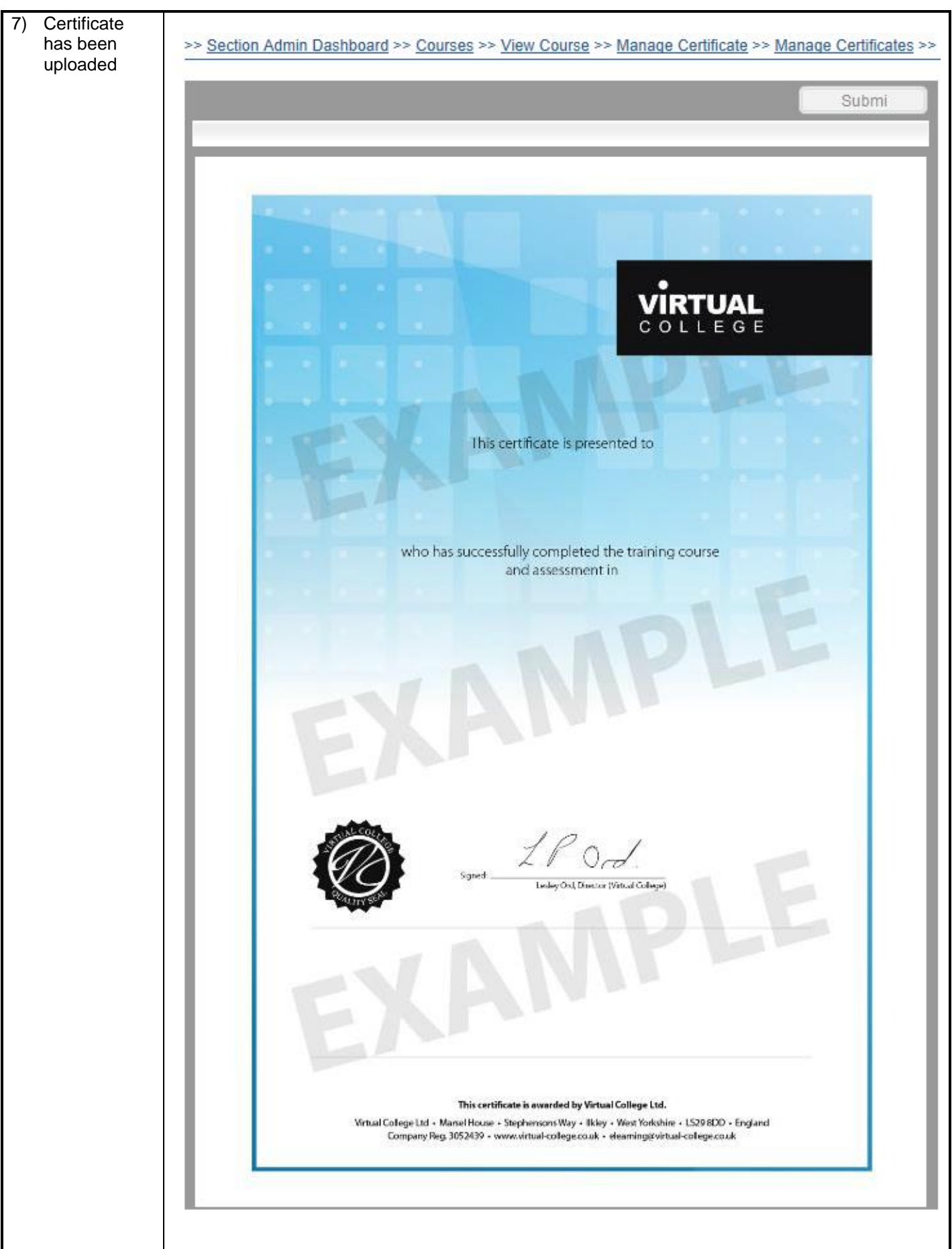

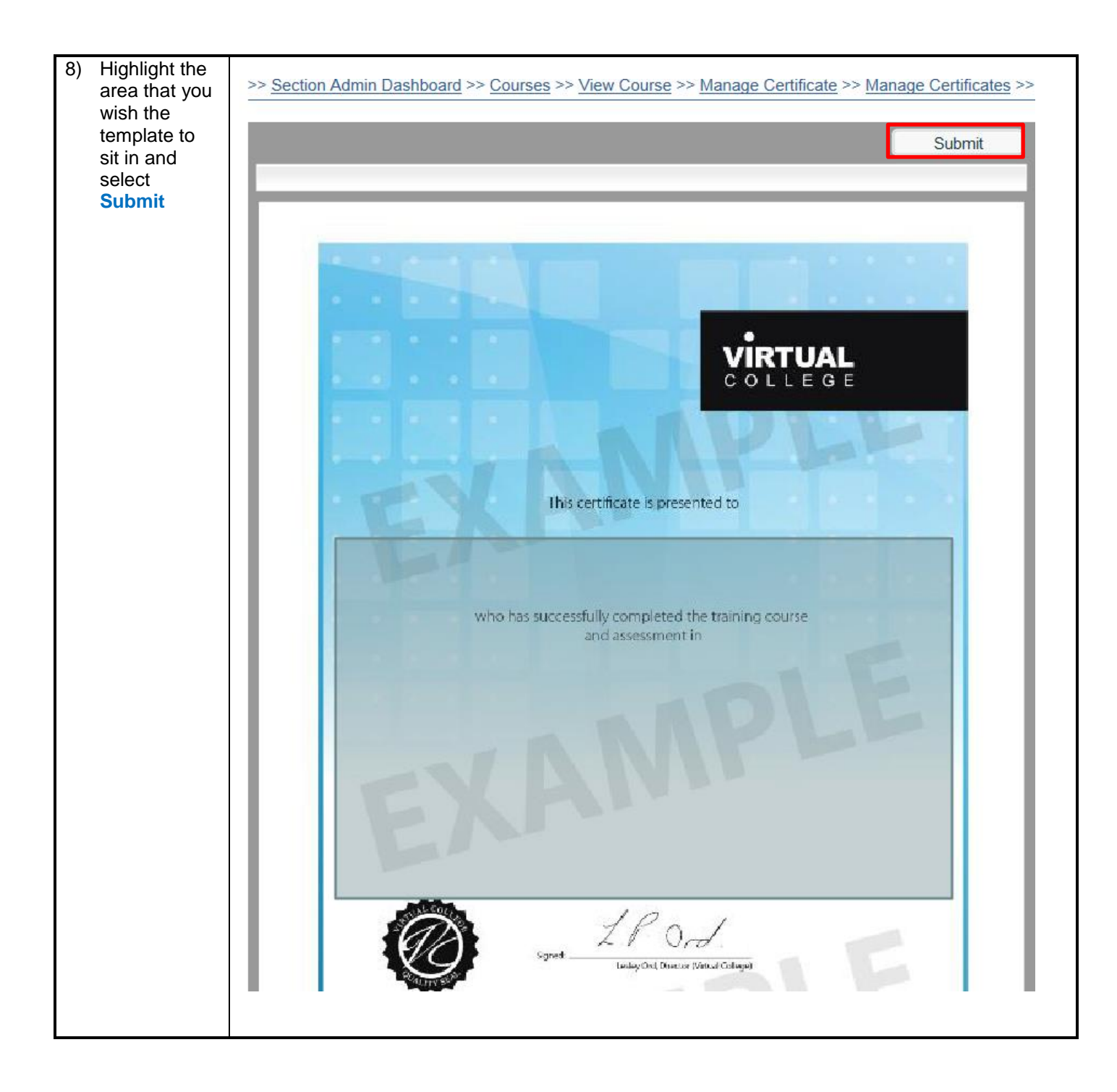

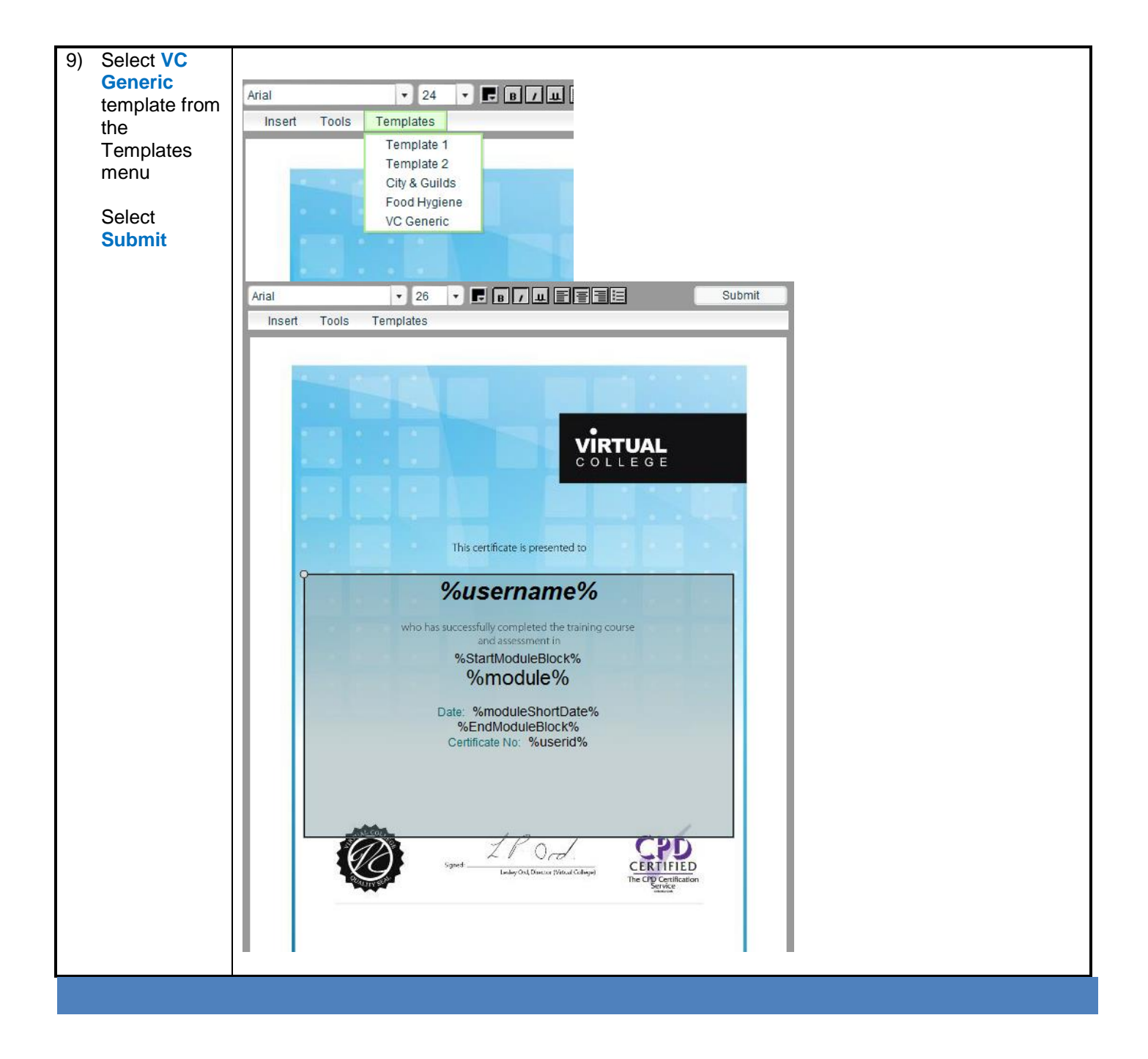